## **EXAMEN PARCIAL 2 LTS**

En un documento nuevo en Word genera el siguiente modelo de boleta:

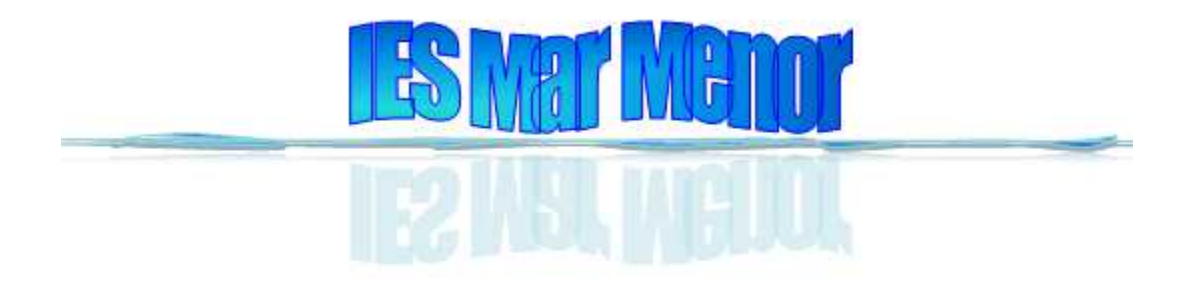

## **Boletín Informativo**

CURSO ESCOLAR: 2010/2011 EVALUACIÓN:

CICLO FORMATIVO: Administración y Finanzas CURSO: 1º APELLIDO S Y NOMBRE DEL ALUMNO/A:

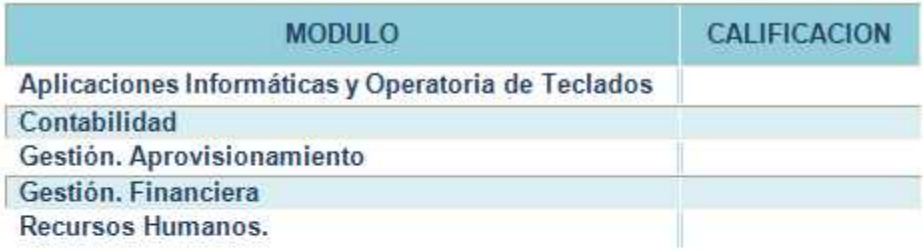

Santiago de la Ribera,

Firma de padre/madre o Tutor/a

Firma del tutor/a

Mediante el uso de la tabla que se muestra en la siguiente sección realiza el ejercicio de combinación de correspondencia para generar un boletín informativo por cada registro de la tabla.

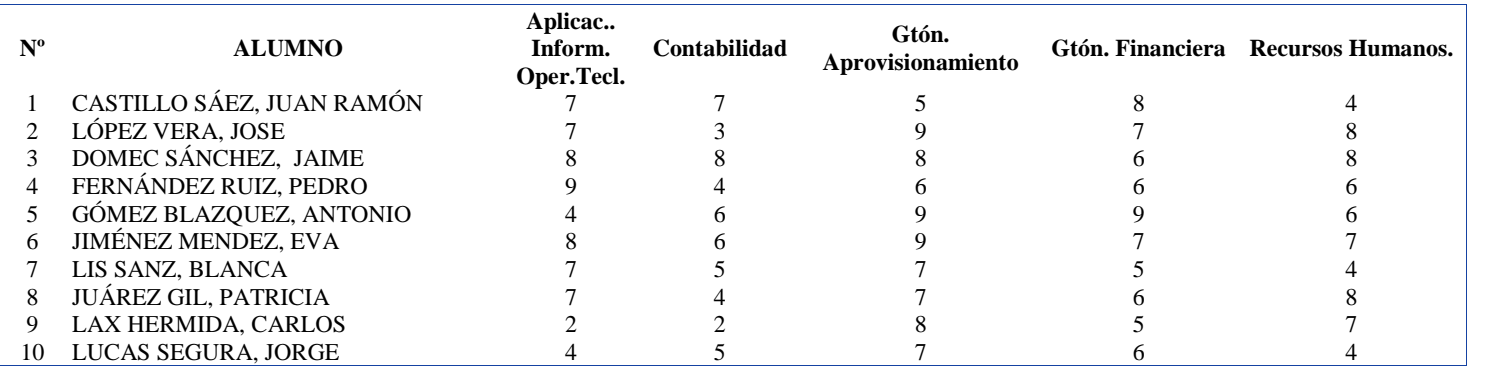